#### Streamline, Expedite and Control the Inventory Receipt to Pay Process

Jim Boyer CISTECH Senior Business Consultant Jim.boyer@cistech.net Ben McCormick CISTECH General Manager Ben.mccormick@cistech.net

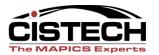

### **Process Overview**

- Receive at Dock
- AP Matching
- Reconciling Receipts not Invoiced
- Payment

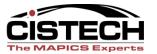

# Benefits of a Streamlined Process

- Increased warehouse efficiencies
- Improved inventory accuracy
- Inventory visibility leads to improved uptime and better delivery
- Improved terms / cash flow
- Improved AP reporting less errors
- Less cost to pay vendors (checks and labor)
- Fewer AP 'surprises'

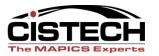

# **Receiving Process**

Reduce labor required to receive Improve Visibility of Inventory Speed process Deliver required information for AP

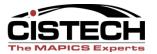

# Supplier Portal:

#### 'Negotiation' scenario Buyer Supplier

- Place the PO
- Review change
- Accept change
- See Supplier Accept
- \_\_\_\_\_
- See Shipment Notification

- View the PO
- Propose change (qty, date)
- See Customer Accept
- Vendor Acknowledgement (VA)
- Shipping Notification (ASN)

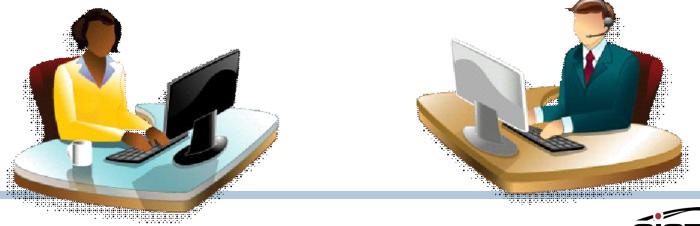

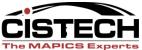

# Send shipment notice

- Select multiple lines
- Create attachments
- Short Shipment creates request for backorder
- Creates Shipment notice, visible in Power Link (Procurement, Materials Mgmt)

| Send Shipm      | ient Notice  | 2               |           |           |        | 2   |
|-----------------|--------------|-----------------|-----------|-----------|--------|-----|
| Shipment        | 007000-20100 | 0830-153505.776 | (Advan    | ce Shir   | o Noti | ce) |
|                 | Date         | Time            | <b>``</b> |           |        | ,   |
| Document Origin | 08/30/2010   | 12:01           | pm        |           |        |     |
| Departure       | 08/30/2010   | 12:01           | pm        |           |        |     |
| Arrival         | 09/03/2010   | 10:00           | am        |           |        |     |
|                 |              |                 |           |           |        |     |
| Bill of Lading  |              | Manifest        |           |           |        |     |
| Freight Terms   |              |                 |           |           |        |     |
| Transport       |              |                 |           |           |        |     |
| Method          | Air          |                 | (Fedex, l | JPS #)    |        |     |
| Carrier ID      | UPS          | Tracking t      | ·         | .39885233 |        |     |
| Vehide          |              | Type            |           |           | Route  |     |
|                 |              |                 |           |           |        |     |
| Weight          |              |                 | _         |           |        |     |
| Unit of Measure |              | PALLETS         | 5         | CRA       | ΓES    |     |
| Gross           | 190          | ) Tare          |           |           | Net    |     |
|                 |              |                 | _         |           |        |     |
| Item            | Ordered      | Shipped         | Boxe      | es        |        |     |
| P000859/1002/2  | 200          | 200             |           |           |        |     |
| P000858/1002/2  | 200          | 200             |           |           |        |     |
| P000858/1213/2  | 1,000        | 150             |           |           |        |     |

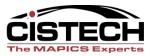

# **Streamline Your Receiving Process**

Process starts at vendor site!

- Buyer can use the attachment feature in Supplier Portal for barcode labels
- Vendor accesses Portal, prints out your label, and applies to your inventory for processing receipt
- Every receipt is the same
  - Scan to receive
    - RF Handheld OR Keyboard Wedge

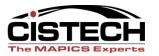

# Item labels

- Bar coded labels with Item and PO...
  - Used for receiving and inventory transactions
- Attach to PO vendor accesses barcode attachment on Portal
- Supplier can print as many as they need on their local printer

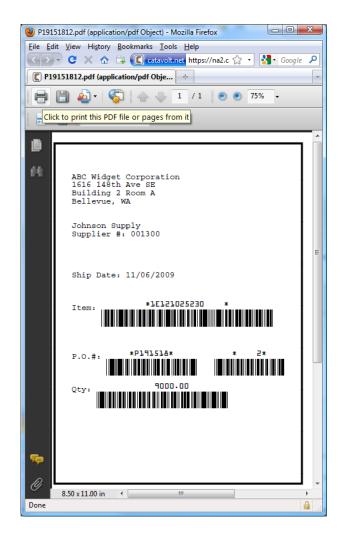

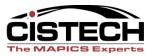

#### Vendor Accesses Barcode Attachment on Portal

| 🟉 # - Window              | vs Internet Explorer                                                                                                    |                                                                                                    |
|---------------------------|----------------------------------------------------------------------------------------------------|----------------------------------------------------------------------------------------------------|
| <del>3</del> - (          | http://nal.programgo.com/www/Main.html?profile=js%2FgpumtPgMIZ3Z73fXy8Ku51z5EXR8jn4Nj5GPCc2NwaBs4U                                                                                                    | TXCJA%3D%3D# 🔹 🐼 🐓 🗙 🗔 Bing 🖉 🗸                                                                                                    |
| <u>F</u> ile <u>E</u> dit | <u>V</u> iew F <u>a</u> vorites <u>T</u> ools <u>H</u> elp                                                                                                    |                                                                                                    |
| 🔶 Favorites               |                                                                                                    |                                                                                                    |
| Cata                      | Home Administration                                                                                                    | pjoseph ABC Technologies Logout Help                                                                                                    |
| Launch                    | Open Order: PJ12345 🗵                                                                                                    | Image: A start of the start of the start |
| Open Orders               | PJ12345 Item: 1000                                                                                                    | ▼  ⊠                                                                                                    |
|                           | Customer Comments                                                                                                    | Supplier Comments                                                                                                    |
|                           | Order                                                                                                    |                                                                                                    |
|                           | Seller is obligated to perform and deliver in strict accordance with the contractual requirements as<br>described within the body of this Purchase Order. All changes shall be at the direction of the Buyer only.<br>Seller performing any work beyond the scope of this Purchase Order shall do so at Seller's own expense. | Supplier Comments                                                                                                    |
|                           | Line Item PO                                                                                                    |                                                                                                    |
|                           | Release Comments                                                                                                    | Save Cancel                                                                                                    |
|                           |                                                                                                    |                                                                                                    |
|                           | Attachments                                                                                                    | All 🔍 🖻 🗘 🕶                                                                                                    |
| Search                    | Two-way attachment                                                                                                    |                                                                                                    |
| Copyright ©               | 2008 Catavolt, Inc <u>www.catavolt.com</u>                                                                                                    | 3568                                                                                                    |

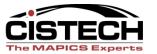

# **Receive By**

- Shipment Notice
- Purchase Order
- Item
- Release

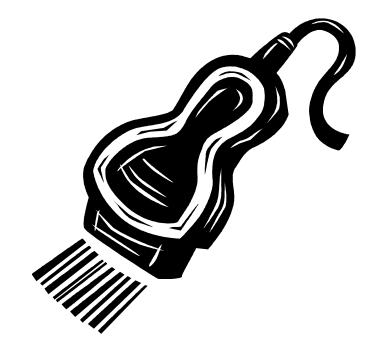

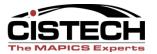

# Receive via RF Gun

- CISTECH has written all IM transactions for RF Gun use
- Can do RD or RP transaction via RF Gun at the dock
- Real time receipt

#### 1/02/10 10:26:42

RF Menu

- 1 (IP) Planned Issue
- 2 (IS) Misc. Issue
- 3 (RC) Misc. Receipt
- 4 (RM) Recpt from Mfg
- 5 (RP) PO Rcpt to Stck
- 6 (SM) Scrap from Mfg
- 7 (SS) Scrap from Stck
- 8 (TW) Warehouse Xfer
- 9 (IU) Unplanned Issue

F3=Exit

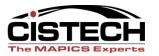

# Shipment Notices (Option #2)

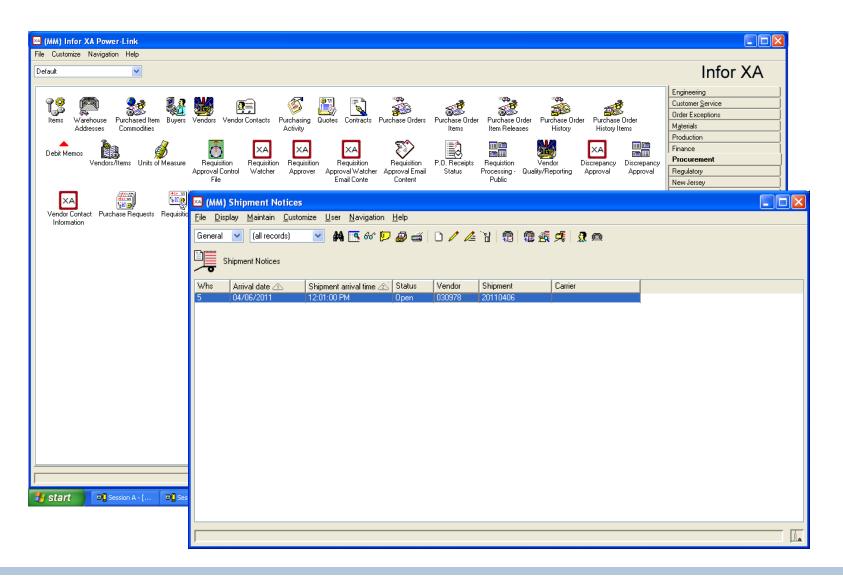

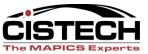

# Shipment Notice / Details

| 쓰 (KK) Shir                            | pment Notice                                   |               |                                |                    |                                              |                                                                            | 🦳 (KK) :              | Shipm                      | ent Containe | rs - Shipment: 1233                                    | 333 Arriva  | ւլ։ 05/11/2011 <sup>-</sup> | 12:01:0 🔳 🗖 🗙                             |
|----------------------------------------|------------------------------------------------|---------------|--------------------------------|--------------------|----------------------------------------------|----------------------------------------------------------------------------|-----------------------|----------------------------|--------------|--------------------------------------------------------|-------------|-----------------------------|-------------------------------------------|
|                                        |                                                |               | Jser Navigation Help           |                    |                                              |                                                                            | -                     |                            |              | nize User Navigation H                                 |             |                             |                                           |
| General 💌                              |                                                | ~             | 👭 📉 60' 📁 🔊 e                  | i 🗅 🧷 🖉            | 4 7 3 8 4 4                                  | 2 🔍 🚣 🚣                                                                    |                       |                            |              | Contai 💌 🏘 📉 661                                       |             |                             | <b>援</b> 隽鴠 隽                             |
| Shipm                                  | nent Notices                                   |               |                                |                    |                                              |                                                                            | ۲ <mark>بالج</mark> ا | hipmen                     | t 1233333 /  | Arrival: 05/11/2011 12:01:                             | :00 PM Whs: | 5 Vnd: 900656               |                                           |
|                                        | rival date 🗥                                   |               | nent arrival time 🗻 Status     |                    | Shipment                                     |                                                                            | Shipmen               |                            | Container    | Container type                                         | Returnable  | Parent container            |                                           |
| 5_05                                   | 6/11/2011                                      | 12:01:        | 00 PM Open                     | 900656             | 1233333                                      |                                                                            | 1233333               |                            | 1            | OC<br>Containe                                         | Yes<br>I    |                             |                                           |
| <                                      |                                                |               |                                |                    |                                              | >                                                                          | <                     |                            |              |                                                        |             |                             | >                                         |
|                                        |                                                |               |                                |                    |                                              |                                                                            |                       |                            |              |                                                        |             |                             |                                           |
| 2                                      |                                                |               |                                |                    |                                              | <u>م</u> لار                                                               | · ·                   |                            |              |                                                        |             |                             |                                           |
| 🗠 (KK) Sch                             | eduled Recei                                   | pts - Sh      | ipment: 1233333                | Arrival:           | 05/11/2011 12:01                             | :00 PM Whs                                                                 | : 5 Vn                | d: 9                       | 00656        |                                                        |             |                             |                                           |
| File Display                           | Maintain Cus                                   | tomize L      | Jser Navigation Help           |                    |                                              |                                                                            |                       |                            |              |                                                        |             |                             |                                           |
| General                                | 🖌 🔪 (all n                                     | ecords)       | 💌 🙀 💽 66'                      | ' 🔛 🖉 📹            | 🧷 🜽 🛱 🕅 🖉                                    | i 🖂 👷 🕵 🕷                                                                  | ) 🙉 🧟 🖲               | 9 🍨                        | 宏 鴠 🧟 🖇      | ð 🔂 🕿 🕂                                                |             |                             |                                           |
| 🔁 Shipm                                | ment: 1233333                                  | Arrival       |                                |                    |                                              |                                                                            |                       |                            |              |                                                        |             |                             |                                           |
| Arrival 🛆                              |                                                | Annyai.       | 05/11/2011 12:01:00 Pt         | M Whs: 5           | Vnd: 900656                                  |                                                                            |                       |                            |              |                                                        |             |                             |                                           |
| Amrai <u>C</u>                         | Item                                           | Whs           | 05/11/2011 12:01:00 P          |                    | Vnd: 900656<br>Scheduled qty                 | Order                                                                      | Line                  | Rel S                      | tatus        | Shipment 💩                                             |             |                             | Shipped quantity                          |
| 05/11/2011<br>05/11/2011<br>05/11/2011 | Item        418000        418300        422801 |               |                                | Stk UM<br>EA<br>EA | Scheduled qty<br>400.000<br>128.000          | Order      P279213        P279213      P279213        P279214      P279214 | Line<br>4<br>9<br>7   | Rel S<br>0 0<br>0 0<br>0 0 | pen<br>pen   | Shipment 丞<br>1233333<br>1233333<br>1233333<br>1233333 |             |                             | Shipped quantity<br>status<br>2<br>0<br>0 |
| 05/11/2011<br>05/11/2011               | 418000<br>418300                               | Whs<br>5<br>5 | Open qty<br>400.000<br>128.000 | Stk UM<br>EA<br>EA | Scheduled qty<br>400.000<br>128.000<br>2.000 | P279213<br>P279213                                                         | 4 9                   | 000                        | pen<br>pen   | 1233333<br>1233333                                     |             |                             | status<br>2<br>0                          |
| 05/11/2011<br>05/11/2011               | 418000<br>418300                               | Whs<br>5<br>5 | Open qty<br>400.000<br>128.000 | Stk UM<br>EA<br>EA | Scheduled qty<br>400.000<br>128.000<br>2.000 | P279213<br>P279213<br>P279214                                              | 4 9                   | 000                        | pen<br>pen   | 1233333<br>1233333                                     |             |                             | status<br>2<br>0                          |
| 05/11/2011<br>05/11/2011<br>05/11/2011 | 418000<br>418300                               | Whs<br>5<br>5 | Open qty<br>400.000<br>128.000 | Stk UM<br>EA<br>EA | Scheduled qty<br>400.000<br>128.000<br>2.000 | P279213<br>P279213<br>P279214                                              | 4 9                   | 000                        | pen<br>pen   | 1233333<br>1233333                                     |             |                             | status<br>2<br>0<br>0                     |

# Shipment Items

| 🔤 (KK) Shipn                          | nent Container Ite                     | ms - Shipment:                  | 1233333      | Contair                    | ier: 1                      |         |                         |                               |                               |                    |
|---------------------------------------|----------------------------------------|---------------------------------|--------------|----------------------------|-----------------------------|---------|-------------------------|-------------------------------|-------------------------------|--------------------|
| <u>F</u> ile <u>D</u> isplay <u>I</u> | <u>M</u> aintain <u>C</u> ustomize     | <u>U</u> ser <u>N</u> avigation | <u>H</u> elp |                            |                             |         |                         |                               |                               |                    |
| General                               |                                        |                                 | 🆻 🕭 📹        |                            | 18                          | ) 🤻 🤻 ( | \$) \$7 <b>@ 4</b> 94 9 | ģ                             |                               |                    |
| <b>\</b> \                            | nt: 1233333 Conta                      | ainer: 1                        |              |                            |                             |         |                         |                               |                               |                    |
| Warehouse                             | Arrival date 🗥                         | Shipment 🔊                      | Container    | Item                       | Shipped qty                 |         |                         | ty Status                     | Batch/lot                     | Container priority |
| 5<br>5<br>5                           | 05/11/2011<br>05/11/2011<br>05/11/2011 | 1233333<br>1233333<br>1233333   | 1<br>1<br>1  | 418000<br>418300<br>422801 | 400.000<br>128.000<br>2.000 | EA      | 128.00                  | )0 Open<br>)0 Open<br>)0 Open | 888888<br>17718888<br>6776565 | 1<br>1<br>1        |
|                                       |                                        |                                 |              |                            |                             |         |                         |                               |                               |                    |

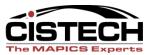

### **Scheduled Receipts**

| 📧 (KK) P          | urchase O         | order Scheduled Receipts - P20                       | 03762 Vendor: 012492 MAITLA      | ND ENG. INC    | . Buyer: 00007 JENNI     | E HOFMANN   |        |        |          |
|-------------------|-------------------|------------------------------------------------------|----------------------------------|----------------|--------------------------|-------------|--------|--------|----------|
| <u>File D</u> isp | lay <u>M</u> aint | ain <u>C</u> ustomize <u>U</u> ser <u>N</u> avigatio | on <u>H</u> elp                  |                |                          |             |        |        |          |
| Receiving         | -                 | (all records)                                        | A 🖪 60 🔛 🔊 📹 🖊 🚄                 | <b>8</b> 95 93 | i 🖂 🕵 🕵 🕬                | a 8 9 7 7 1 | 2 🐼 😼  | 1      |          |
| Р                 | 203762            | Vendor: 012492 MAITLAND EN                           | IG. INC. Buyer: 00007 JENNIE HOF | MANN           |                          |             |        |        |          |
| IOR               | Whs               | Item 🛆                                               | Item description                 | Rel 🖄          | Scheduled receipt status | Qty-stk UM  | Ord UM | Stk UM | UM conve |
| Yes               | 5                 | 32-482506-00                                         | Vngd 1 Pc Ps Plus Trl 16x59      | 0              | 40                       | 10.000      | EA     | EA     | 1.0      |
| Yes               | 5                 | 32-482508-00                                         | Vngd 1 Pc Ps Plus Trl 18x59      | 0              | 40                       | 10.000      | EA     | EA     | 1.0      |
| Yes               | 5                 | 32-482510-00                                         | Vngd 1pc Ps Plus Trl 20x59       |                | 40                       | 10.000      | EA     | EA     | 1.0      |
| Yes               | 5                 | 32-482520-00                                         | Vngd 1 Pc Ps Plus Trl 10x63/67   | 0              | 40                       | 10.000      | EA     | EA     | 1.0      |
| Yes               | 5                 | 32-482522-00                                         | Vngd 1 Pc Ps Plus Trl 12x63/67   | 0              | 40                       | 10.000      | EA     | EA     | 1.0      |
| Yes               | 5                 | 32-482524-00                                         | Vngd 1 Pc Ps Plus Trl 14x63/67   | 0              | 40                       | 10.000      | EA     | EA     | 1.0      |
| Yes               | 5                 | 32-482526-00                                         | Vngd 1 Pc Ps Plus Trl 16x63/67   | 0              | 40                       | 10.000      | EA     | EA     | 1.0      |
| Yes               | 5                 | 32-482528-00                                         | Vngd 1 Pc Ps Plus Trl 18x63/67   | 0              | 40                       | 10.000      | EA     | EA     | 1.0      |
| Yes               | 5                 | 32-482530-00                                         | Vngd 1 Pc Ps Plus Trl 20x63/67   | 0              | 40                       | 10.000      | EA     | EA     | 1.0      |
| Yes               | 5                 | 32-482540-00                                         | Vngs 1 Pc Ps Plus Trl 10x71/75   | 0              | 40                       | 10.000      | EA     | EA     | 1.0      |
| Yes               | 5                 | 32-482544-00                                         | Vngd 1 Pc Ps Plus Trl 14x71/75   |                | 40                       | 10.000      |        | EA     | 1.0      |
| Yes               | 5                 | 32-482546-00                                         | Vngd 1 Pc Ps Plus Trl 16x 71/7   | 0              | 40                       | 10.000      |        | EA     | 1.0      |
| Yes               | 5                 | 32-482548-00                                         | Vngd 1 Pc Ps Plus Trl 18x71/75   | 0              |                          | 10.000      |        | EA     | 1.0      |
| Yes               | 5                 | 32-482550-00                                         | Vngd 1 Pc Ps Plus Trl 20x71/75   | 0              |                          | 10.000      |        | EA     | 1.0      |
| Yes               | 5                 | 32-482560-00                                         | Vngd 1 Pc Ps Plus Trl 10x79/83   |                | 40                       | 10.000      |        | EA     | 1.0      |
| Yes               | 5                 | 32-482562-00                                         | Vngd 1 Pc Ps Plus Trl 12x79/83   |                | 40                       | 10.000      |        | EA     | 1.0      |
| Yes               | 5                 | 32-482564-00                                         | Vngd 1 Pc Ps Plus Trl 14x79/83   |                | 40                       | 10.000      |        | EA     | 1.0      |
| Yes               | 5                 | 32-482568-00                                         | Vngd 1 Pc Ps Plus Trl 18x79/83   | 0              | 40                       | 10.000      | EA     | EA     | 1.0 🗸    |
| <b>▲</b>          |                   |                                                      |                                  |                |                          |             |        |        | Þ        |
|                   |                   |                                                      |                                  |                |                          |             |        |        |          |
|                   |                   |                                                      |                                  |                |                          |             |        |        |          |

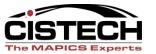

# **AP Matching Process**

#### **Reduce AP Errors**

# Reduce labor required to match and reconcile

Speed AP match process

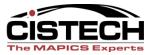

### Generate Vendor Invoices

- Invoice on Receipt
- Shipment Number
- Purchase Order number
- Vendor Packing Slip Number

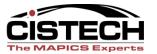

#### Invoice on Receipt

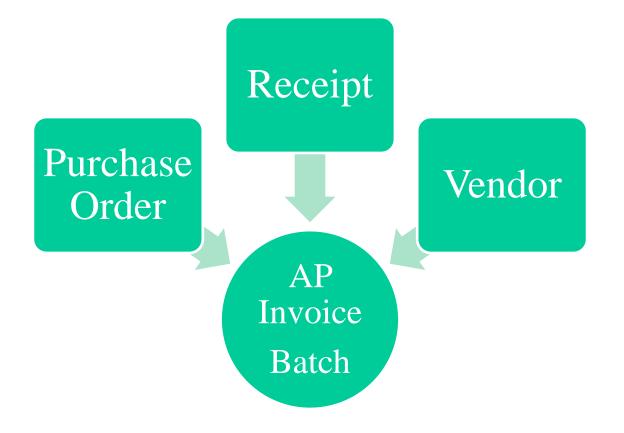

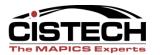

# Invoice on Receipt

| (MM) Generate Invoices from Goods Received |                         |
|--------------------------------------------|-------------------------|
| File Edit Functions Help                   |                         |
| Transaction defaults                       |                         |
| Transaction type: API                      |                         |
| Financial division: 01                     | Spence Engineering Inc. |
| Personal ledger: AP-TRADE                  | AP Trade                |
| Effective date: 51211                      | _                       |
| Originating unit: 08                       | Spence Engineering      |
| Period: MAY2011                            |                         |
| Selection criteria: From                   | То                      |
| Date: 51211                                | 51211                   |
| vVarehouse:                                |                         |
| Entity:                                    |                         |
| Invoice/GRN number:                        |                         |
| Process options                            |                         |
| Combine purchase orders                    |                         |
|                                            |                         |
|                                            |                         |
|                                            |                         |
|                                            |                         |
| Continue Submit Cancel                     | Exit Help               |
|                                            |                         |
|                                            |                         |
|                                            | MVV ?                   |

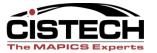

# 3 Way Match

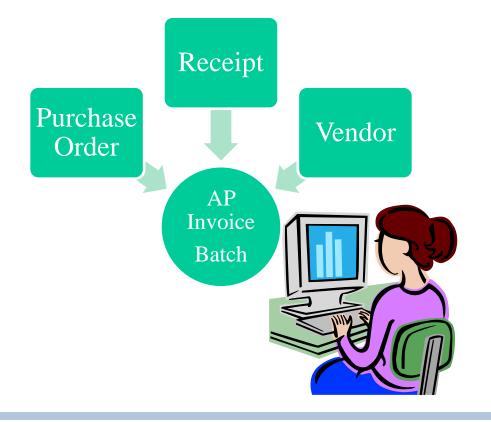

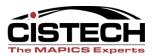

# 3 Way Match

| File    Edit    Functions    Help      Transaction number:    NEW      Transaction entity:    Transaction entity:      Their reference:    8717771      Transaction narrative:    Ether:    PO number select:      Ether:    PO number select:    Invoice Number Invoice Number Invoice Date      Or:    GRN number select:    12345 //////////////////////////////////// | ൙ (TI) Assign Purc                      | chase Order   |             |     |
|----------------------------------------------------------------------------------------------------|-----------------------------------------|---------------|-------------|-----|
| Transaction entity:    R117771      Transaction narrative:    Either:    PO number select:      Dr:    GRN number select:    12345      Vendor number:    Completion code:    Calc      Select order detail:    Select                                                                                                    | File Edit Functions                     | is Help       |             |     |
| Either:    PO number select:    Enter Packing Slip<br>Invoice Number<br>Invoice Date      Or:    GRN number select:    12345      Vendor number:    12345      Completion code:    Calc      Select order detail:    Select                                                                                                    | Transaction entity:<br>Their reference: | y:<br>8717771 |             |     |
| Or.  Grin humber select:  12345]    Vendor number:                                                                                                    |                                         |               | Invoice Num | ber |
| Select order detail:                                                                                                    | Or:                                     |               |             |     |
|                                                                                                    |                                         |               |             |     |
| Generate UOM: PO 💌                                                                                                    | Continue                                |               |             |     |

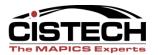

# The Packing List Content Is Selected Or Displayed

| 🖻 (TI) Select Item De                           |             |        |          |          |                               |                |   |     | -72 |
|-------------------------------------------------|-------------|--------|----------|----------|-------------------------------|----------------|---|-----|-----|
| File Edit List Funct                            | tions Help  |        |          |          |                               |                |   |     |     |
| Transaction no:<br>Entity:                      | NEW<br>Z542 |        |          |          | PO currency:<br>Tran currency | : USD          | , | All |     |
| GRN number:<br>Item number:<br>Select currency: | 1234<br>J.  | 45     |          |          |                               |                |   |     |     |
| Item number                                     | P0 num      | Vendor | Currency | PO<br>UM | Quantity                      | Price per unit | 1 |     |     |
| 0636770                                         | P014921     | 054215 | USD      | EA       | 1.000                         | 48.8000        | Ŧ |     |     |
| Continue                                        | Cancel      |        | E×it     |          | Help                          |                |   | 9   |     |
|                                                 |             |        |          |          |                               |                |   |     |     |
|                                                 |             |        |          |          |                               |                |   |     |     |

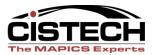

# Generate 3 Way Matched AP Vouchers

| 學 (TI) Select Iten | n Detail by Grn |        |          |      |               |                       |    |        |          |        |            | _ 🗗 🔼   |
|--------------------|-----------------|--------|----------|------|---------------|-----------------------|----|--------|----------|--------|------------|---------|
| File Edit List Fi  | unctions Help   |        |          |      |               |                       |    |        |          |        |            |         |
|                    |                 |        |          |      |               |                       |    | All    |          |        |            |         |
| Transaction no:    | NEVA            | ,      |          |      | PO currency:  |                       |    |        |          |        |            |         |
| Entity:            | Z543            |        |          |      | Tran currency | r: USD                |    |        |          |        |            |         |
| ,                  |                 |        |          |      | ,             |                       |    |        |          |        |            |         |
|                    |                 |        |          |      |               |                       |    |        |          |        |            |         |
|                    |                 |        |          |      | _             |                       |    |        |          |        |            |         |
| GRN number:        | 123             | 145    |          |      |               |                       |    |        |          |        |            |         |
| Item number:       |                 |        |          |      |               |                       |    |        |          |        |            |         |
| Select currency:   |                 |        |          |      |               |                       |    |        |          |        |            |         |
|                    |                 |        |          |      |               |                       |    |        |          |        |            |         |
| Item number        | 20              | Vendor | Currency | PO   |               | Destant second second | \$ |        |          |        |            |         |
| item number        | P0 num          | vendor | Currency | UM   | Quantity      | Price per unit        |    |        |          |        |            |         |
| 0636770            | P014921         | 054215 | USD      |      | <u>,</u> p    | 48.800                | 0  |        |          |        |            |         |
|                    |                 |        |          |      | ect/deselect  |                       |    |        |          |        |            |         |
|                    |                 |        |          | Disp | blay          |                       |    |        |          |        |            |         |
|                    |                 |        |          |      |               |                       |    |        |          |        |            |         |
|                    |                 |        |          |      |               |                       |    |        |          |        |            |         |
|                    |                 |        |          |      |               |                       |    |        |          |        |            |         |
|                    |                 |        |          |      |               |                       | Ŧ  |        |          |        |            |         |
|                    |                 |        |          |      |               |                       |    |        |          |        |            |         |
|                    |                 |        |          |      |               |                       |    |        |          |        |            |         |
|                    |                 |        |          |      |               |                       |    |        |          |        |            |         |
| Continue           | Cancel          |        | E×it     |      | Help          |                       |    |        | ø        |        |            |         |
|                    |                 |        |          |      |               |                       |    |        |          |        |            |         |
|                    |                 |        |          |      |               |                       |    |        |          |        |            |         |
|                    |                 |        |          |      |               |                       |    |        |          |        |            |         |
|                    |                 |        |          |      |               |                       |    |        |          |        |            |         |
|                    |                 |        |          |      |               |                       |    |        |          |        |            |         |
|                    |                 |        |          |      |               |                       |    |        |          |        |            |         |
|                    |                 |        |          |      |               |                       |    |        |          |        |            |         |
|                    |                 |        |          |      |               |                       |    |        |          |        |            |         |
|                    |                 |        |          |      |               |                       |    |        |          |        |            |         |
|                    |                 |        |          |      |               |                       |    |        |          |        |            | MWV ?   |
|                    |                 |        |          | _    |               |                       |    |        |          |        |            |         |
| 🦺 start 🔰          | 🥥 🤘 🙆 👌         | 🕞 🧾 🤇  | 0 0 🤇    | 9 🖷  | 🛅 3 W. 👻      | 🕼 2 M. 👻 🗷 Se         | 🥻  | Р (П 🧕 | 🖻 (п 🛛 🚺 | 0% 🕶 🔹 | =" 👌 🔎 😾 [ | 7:30 PM |

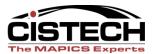

| ൙ (TI) Select It            | em Detail by                               | Grn        |        |                        |          |                               |                  |    |        |          |             | - 7 🛛         |
|-----------------------------|--------------------------------------------|------------|--------|------------------------|----------|-------------------------------|------------------|----|--------|----------|-------------|---------------|
| File Edit List              | Functions H                                | elp        |        |                        |          |                               |                  |    |        |          |             |               |
| Transaction no:<br>Entity:  | Display sel<br>Generate ir<br>Select all/d | voice      |        | F11<br>F10<br>Shift+F1 |          | PO currency:<br>Tran currency | USD<br>: USD     |    | All    |          |             |               |
|                             | Toggle<br>Include qty                      |            |        | Shift+F4<br>Shift+F6   |          | _                             |                  |    |        |          |             |               |
| GRN number:<br>Item number: |                                            | 12345<br>T |        | _                      |          |                               |                  |    |        |          |             |               |
| Select currency:            |                                            | μ<br>Ι     |        |                        |          |                               |                  |    |        |          |             |               |
| Item number                 | P0 m                                       | m Ver      | ador 0 | Currency               | PO<br>UM | Quantity                      | Price per unit   | \$ |        |          |             |               |
| 0636770                     | P0149                                      | 21 054     | 1215 U | JSD                    | EA       | 1.000                         | 48.3000          | ¥  |        |          |             |               |
| Continue                    | Car                                        | cel        |        | Exit                   | 1        | Help                          |                  |    |        | 9        |             |               |
|                             |                                            |            |        |                        |          |                               |                  |    |        |          |             |               |
|                             |                                            |            |        |                        | _        |                               |                  |    |        |          |             | MVV ?         |
| 🛃 start                     | 🖉 🔍 🏹 🙆                                    | ) 🥥 🕓      | 35 🔊   | 00 (                   | 9 🖷      | 🗀 3 W. 👻                      | 😥 2 M. 🕞 🛛 🖉 Ses | 9  | (П 🧶 ( | (TI 100% | • 🖷 🔇 📰 🥹 🗸 | 🖉 💂 📴 7:31 PM |

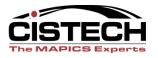

# **Buyer Managed Discrepancies**

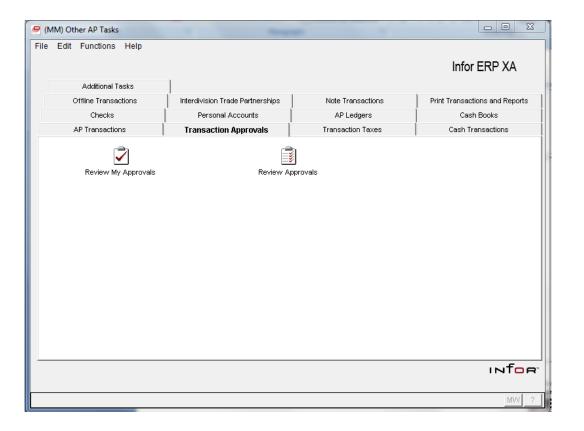

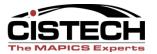

# **Reconciling Receipts not Invoiced**

#### Improve RNI accrual accuracy Reduce labor required to reconcile Avoid AP surprises

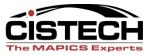

# **AP Pending Flow**

- Purchase receipt
- Include PL #

Post invoice

- Create invoice match
- Include PL#

• Print APP Report

• Paper or Spreadsheet

Un-invoiced receipts details

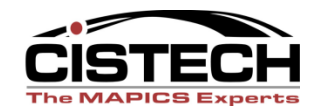

# APP Configuration Record(s)

- Parameters
  - Lists or individual warehouses
  - Item Types
  - Inventory codes
  - Output types
  - Defaults
  - Headings
  - Etc...

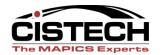

### **PowerLink Output**

| eneral 💌 (all re | ecords) 💌 | <b>#4</b> 💽 66' |                  |                           |             |                        |                          |             |     |
|------------------|-----------|-----------------|------------------|---------------------------|-------------|------------------------|--------------------------|-------------|-----|
| AP Pending I     | Report    |                 |                  |                           |             |                        |                          |             |     |
| ser ID 🗥         | Whs 🛆     | ltem Class 💩    | Vendor<br>Number | Vendor Name               | P.O. Number | Unit from<br>P.O. Item | Nature from<br>P.O. Item | Item Number |     |
| HOOD             | 11        | 00              | 190018           | Thoro Packaging           | PI02036     | 01                     | 2021                     | C1-1952     |     |
| HOOD             | 11        | 00              | 190238           | Lipoid.llc                | PI02854     | 110000                 | 5011                     | C1-1019     |     |
| HOOD             |           | 00              | 190287           | American Technologies     | PI02125     | 01                     | 2021                     | C1-1878     |     |
| HOOD             | 11        | 00              | 002679           | Premier Print & Service   | PI03197     | 01                     | 2021                     | 01-50-1096  |     |
| HOOD             | 11        | 00              | 002679           | Premier Print & Service   | PI03197     | 01                     | 2021                     | 01-50-1096  |     |
| HOOD             |           | 00              |                  |                           |             |                        | 5011                     | C1-0607     |     |
|                  |           |                 | 006574           | Viking Products Inc.      | PI03054     | 110000                 |                          |             |     |
| HOOD             | 11        | 00              | 009854           | Bcs Machine Co            | PI01936     | 110000                 | 5011                     | 98183M      |     |
| HOOD             | 11        | 00              | 012002           | Merit Medical Systems     | PI02477     | 110000                 | 5011                     | C1-1645-01  |     |
| HOOD             | 11        | 00              | 318006           | Lifelink                  | PI03108     | 110000                 | 5011                     | C1-2063-1   |     |
| HOOD             | 11        | 00              | 318006           | Lifelink                  | PI03108     | 110000                 | 5011                     | C1-2063-2   |     |
| HOOD             | 11        | 00              | 318006           | Lifelink                  | PI03108     | 110000                 | 5011                     | C1-2063-3   |     |
| HOOD             | 11        | 00              | 318006           | Lifelink                  | P262886     | 01                     | 2021                     | C1-2063-3   |     |
| HOOD<br>HOOD     |           |                 |                  |                           | PI02275     |                        | 2021                     | 905-0357    |     |
|                  | 11        | 59              | BI0001           | Biomet Inc.               |             | 01                     |                          |             |     |
| HOOD             | 11        | 59              | 012653           | Community Tissue Services | PI01732     | 01                     | 2021                     | 9080        |     |
| HOOD             | 11        | 59              | 012653           | Community Tissue Services | PI01926     | 110000                 | 5021                     | 9080        |     |
| HOOD             | 11        | 59              | 012653           | Community Tissue Services | PI01926     | 110000                 | 5021                     | 9083        | D.7 |
| HOOD             | 11        | 59              | 012653           | Community Tissue Services | PI01926     | 110000                 | 5021                     | 9085        | R7  |
| HOOD             | 11        | 59              | 012653           | Community Tissue Services | PI01926     | 110000                 | 5021                     | 9090        |     |
| :HOOD            | 11        | 59              | 012653           | Community Tissue Services | PI02225     | 110000                 | 5021                     | 9090        | +   |
|                  |           | 50              |                  |                           |             |                        |                          |             |     |
| HOOD             | 11        | 59              | 012653           | Community Tissue Services | PI02457     | 110000                 | 5021                     | 9100        |     |
| HOOD             | 11        | 59              | 012653           | Community Tissue Services | PI02482     | 110000                 | 5021                     | 9080        |     |
| HOOD             | 11        | 59              | 012653           | Community Tissue Services | PI02482     | 110000                 | 5021                     | 9083        |     |
| HOOD             | 11        | 59              | 012653           | Community Tissue Services | PI02482     | 110000                 | 5021                     | 9090        |     |
| HOOD             | 11        | 69              | 012653           | Community Tissue Services | PI01888     | 110000                 | 5021                     | 48-DBM2     |     |
| HOOD             | 20        | OD              | 002082           | Medovations Inc           | P238852     | 01                     | 2021                     | 621320      |     |
| :HOOD            | 20        | 0D              | 002082           | Medovations Inc           | P238852     | 01                     | 2021                     | 622812      |     |
| :HOOD            | 20        | 0D              | 002082           | Medovations Inc           | P238852     | 01                     | 2021                     | 623510      |     |
|                  |           |                 |                  |                           |             |                        |                          |             |     |
| HOOD             | 20        | 0D              | 002082           | Medovations Inc           | P256785     | 050010                 | 5030                     | 623510      |     |
| HOOD             | 20        | 0D              | 002082           | Medovations Inc           | P265635     | 01                     | 2021                     | 623510      |     |
| HOOD             | 20        | 0D              | 002082           | Medovations Inc           | P265635     | 01                     | 2021                     | 623514      |     |
| HOOD             | 20        | 0D              | 002082           | Medovations Inc           | P271120     | 01                     | 2021                     | 621010      |     |
| HOOD             | 20        | OD              | 002082           | Medovations Inc           | P271120     | 01                     | 2021                     | 621014      |     |
| :HOOD            | 20        | 0D              | 002082           | Medovations Inc           | P271120     | 01                     | 2021                     | 621318      |     |
| HOOD             | 20        | 0D              |                  |                           |             |                        | 2021                     | 621326      |     |
|                  |           |                 | 002082           | Medovations Inc           | P271120     | 01                     |                          |             |     |
| HOOD             | 20        | 0D              | 002082           | Medovations Inc           | P271120     | 01                     | 2021                     | 623508      |     |
| HOOD             | 20        | 0D              | 002082           | Medovations Inc           | P271120     | 01                     | 2021                     | 623511      |     |
| HOOD             | 20        | 0D              | 002082           | Medovations Inc           | P271120     | 01                     | 2021                     | 623518      |     |
| HOOD             | 20        | 0E              | 002082           | Medovations Inc           | P237437     | 01                     | 2021                     | 631031      |     |
| :HOOD            | 20        | OE              | 002082           | Medovations Inc           | P237437     | 01                     | 2021                     | 631040      |     |
| HOOD             |           |                 |                  |                           |             |                        | 2021                     |             |     |
|                  | 20        | 0E              | 002082           | Medovations Inc           | P237437     | 01                     | 2021                     | 631041 🚽    |     |

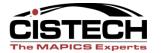

Next Previous Zoom

#### **CISTECH REPORTING PUTS IT ALL TOGETHER !!**

ABC Mfg Company

#### AP Pending Report - Dated 12/09/2004 - By Warehouse and Vendor

Prin<u>t</u>...

|     | litern.  | Vender   | PO          | PO      | Bryer  | Part         | Receive              | GRN                | Received | Std. Cost | Received                     | Invoir e | Invoice   | P 0/Ref    | Qity an   | Invoire Unit | Total of     | Variance      | Date  |
|-----|----------|----------|-------------|---------|--------|--------------|----------------------|--------------------|----------|-----------|------------------------------|----------|-----------|------------|-----------|--------------|--------------|---------------|-------|
| W/H | Class    | Supplier | Date        |         | Number |              | Date                 | Nimber             |          | Unit Dilt | Dollars                      | Date     | Nimber    | Number     | Chg Line  | Cost         | Invaice\$    | Amount        | Paid  |
| 1   | 20       | 0103-1   | 06/23/04    | PJ04232 | 90     | 3220153A010  | 06/23.04             | 8L4578             | 85       | 5.85      | \$497.25                     | 06/25/04 | ANS4231   | P.J4232    | 85.00     | 21.49        | \$1,826.65   | \$1,329.40    | 09/29 |
| 1   | 20       | 0103-1   | 11/08/04    | PJ44709 | 50001  | 0350139002K  | 11/19/04             | 3L <i>5</i> 7321   | 32000    | 0.0804    | \$2,572.80                   | 11/22/04 | ANP4470   | PJ 44 70 9 | 32000.00  | 0.08         | \$2,560.00   | -\$12.80      |       |
| 1   | 20       | 0103-1   | 11/08/04    | PJ44709 | 50001  | 3040044004J  | 11/19.04             | 3L87521            | 13500    | 0.2988    | \$4,033.80                   | 11/22/04 | ANP4470   | PJ 44 70   | 13500.00  | 0.29         | \$3,915.00   | -\$118.80     |       |
| 1   | 20       | 0103-1   | 11/08/04    | PJ44709 | 50001  | 3040737003Y  | 11/19/04             | 3L76543            | 2700     | 0.47      | \$1,269.00                   |          |           |            | 2700.00   | 0.46         | \$1,242.00   | -\$27.00      |       |
| 1   | 20       | 0103-1   | 11/08/04    | PJ44709 | 50001  | 3041016001G  | 11/19.04             | 3L11214            | 3200     | 0.38      | ø1,216.0s                    |          | ceipt & I | Invoice    | >3200.00  | 0.37         | ø1,184.0     | -\$32.0       |       |
| 1   | 20       | 0103-1   | 11/08/04    |         | 50001  | 3220143AD20  |                      | 3L4578             | 1500     |           | \$28,873.65                  |          |           |            | 1.500.00  | 18.73        | \$28,095.00  | -\$778.65     |       |
| 1   | 20       | 0103-1   | 11/08/04    | PJ44709 | 50001  | 3220143.AD70 | 11/19.04             | 3L <i>5</i> 7321   | 9000     | 17.18     | \$154,620.00                 |          |           | PJ 44 70   | 9000.00   | 18.68        | 6168,120.00  | \$13,500.00   |       |
| 1   | 20 💻     |          | 1.1.0.0.0.0 |         |        |              |                      | 11.144.64.7        |          |           |                              |          | ANP4470   | PJ 44709   |           |              |              |               |       |
| 1   |          | 0103-1   | 11/08/04    |         | 50001  | 3232123AU102 |                      |                    | 11340    | 2.62      | \$20, 10.0l                  |          | ANP4470   | PI 44709   | 11340.00  | 4.19         | \$47,244,00  |               |       |
| 1   |          | 0103-1   | 11/08/04    |         | 50001  | 3348134040   | 11/19/04             | 3L11214            | 360      | 3.38      | \$1,216.80                   |          |           | PT44709    | 360.00    | 3.05         | \$1,098.00   | -\$118.80     |       |
| 1   | 20       | 0103-1   | 11/08/04    |         | 50001  | 3348234030   | 11/19/04             | 3L4578             | 400      | 15        |                              |          | ANP4470   | PT44709    | 400.00    | 1.15         | \$460.00     | -\$140.00     |       |
| 1   |          | 0103-1   | 11/08/04    |         | 50001  | 3531206010   | 11/19/04             | BL57321            | 8160     | 7.56      | \$61,689.60                  |          |           | PT44709    | 8160.00   | 7.41         | \$60,465.60  | -\$1,224.00   |       |
| 1   | 20       | 0103-1   | 11/08/04    |         | 50001  | 35505TBA030  |                      | BL87521            | 7.50     | 1.1       | \$825.00<br>\$116.320.00     |          |           | P744709    | 750.00    | 1.07         | \$802.50     | -\$22.50      |       |
| 1   | 20<br>20 | 0178-1   | 12/18/03    | PD00629 |        | 3564708010   | 10/25/04<br>10/25/04 | 3L76543<br>3L11214 | 1789.50  |           | \$115,172.22<br>\$172.200.59 |          |           |            | 139510.00 | 0.64         | \$89,202.69  | -\$25,969.53  |       |
| 1   |          | 0178-1   | 12/18/03    | PD00629 |        | 3566708010   |                      |                    | 178400   |           | \$172,209.58                 |          |           |            | 128200.00 |              | \$119,367.02 | -\$52,842.56  |       |
| 1   | 20       | 0178-1   | 12/18/03    | PD00629 |        | 35681TBA030  |                      | 3L4578             | 383690   |           | \$354,069.11                 |          |           |            | 314336.00 |              | \$290,069.24 | -\$63,999.87  |       |
| 1   | 20       | 0178-1   | 12/18/08    | PD00629 |        | 35682TBA030  |                      | 3L57321            | 312600   |           | \$283,246.86                 |          |           |            | 257206.00 |              | \$233,05436  |               |       |
| 1   | 20       | 0178-1   | 12/18/03    | PD00629 |        | 35684TBA030  |                      | 3L87521            | 866600   |           | \$734,703.48                 |          |           |            | 688406.00 |              |              | -\$151,072,87 |       |
| 1   | 20       | 0178-1   | 12/18/03    | PD00629 | 40     | 35691TBA020  | 07702/04             | 31,26543           | 389126   | 0.8155    | \$317,254,49                 | 1030/04  | \$100/204 |            | 316000.00 | 0.82         | \$257,634.88 | -200 0 10 0 1 |       |

| XA IM RP TRANSACTIONS AT AN EXA              | MPLE A IFM AP TRANSACTIONS<br>IFM API Transaction                                                                                                 |
|----------------------------------------------|----------------------------------------------------------------------------------------------------|
| P/PQ Receipt Transaction                     | 2002 AP Clearing \$ <del>168,120.00</del>                                                                                                    |
| 1200 Raw Material Inventory \$154,620.00     | 2000 AP Trade \$-168,120,00                                                                                                    |
| 2001 Un-Invoiced Rec/ABSending HAPPEN        |                                                                                                    |
| The APP REPORT ADDINUOUSE                    | C2001 Un-Invoiced Rec/AR Pending <del>\$154,020.00</del>                                                                                          |
| proves my entries the CA-COST<br>THE COMPANY | C2904 No-Invoiced Rec/AR Pending \$154,620.00<br>F5100 PP WE lost Adjust menter F13,500.00<br>FADJUSTMENT BOOKED TO<br>P&PACCOUNTRS: \$168,120.00 |

IM Receipt Detail linked to IFM Invoice Transactions reveals the CA Variance Amounts and QUICKLY ANSWERS VARIANCE QUESTIONS and quickly proves what went INTO and what was moved OUT OF the AP Pending Accounts! • •

# Vendor Payment

### Reduce labor required Reduce check costs with electronic payment Schedule payments to improve cash flow

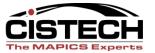

# NACHA Interface Bridge

- Convert Payment List Data to NACHA
  - Payments
  - Invoice Details
- E-mail Remittance Data
- Generate Pre-note Data

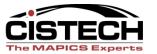

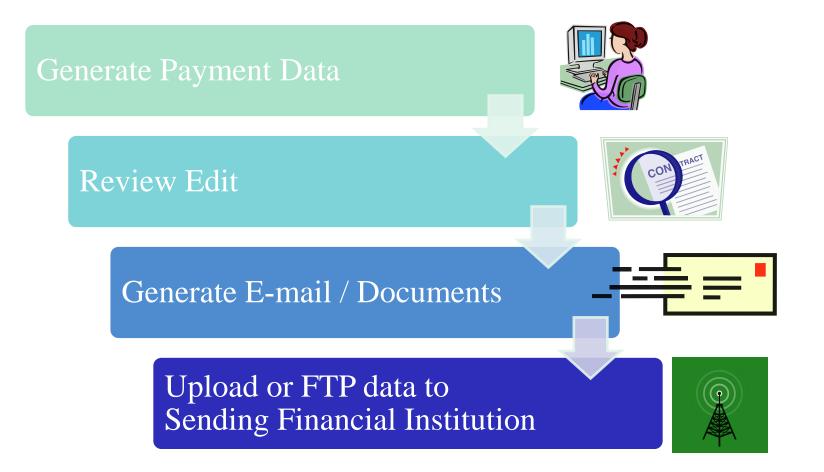

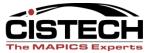

# Formattance Advice

| APPTEC<br>APPTEC LABORATORY<br>24681 NETWORK PLAC<br>CHICAGO IL 60673 1<br>USA | NAGASE AMERICA C<br>Nagase America Corp<br>Michigan Branch<br>PO BOX 8500-53853<br>PHILADELPHIA PA 19<br>United States | CORPORATION | M-TEK, INC.<br>1020 Volunteer Pkwy.<br>Manchester, TN. 37355<br>Tel: 931-728-4122<br>Fax: 931-728-4192 |                |           |
|--------------------------------------------------------------------------------|----------------------------------------------------------------------------------------------------|-------------|----------------------------------------------------------------------------------------------------|----------------|-----------|
|                                                                                |                                                                                                    | VENDOR      | DATE                                                                                                   | REF. NUMBER    | PAGE      |
|                                                                                |                                                                                                    | 9NAAM       | 4/24/08                                                                                                | 11150001252008 | 1         |
| INVOICE INVOIC<br>NUMBER DATE                                                  | INVOICE INVOICE<br>NUMBER DATE                                                                                         | DESCRIPTION | GROSS AMOUNT                                                                                           | DISCOUNT N     | ET AMOUNT |
| 436830 3/24/1                                                                  | II235683                                                                                                    |             | 1,494.00                                                                                               | 1,4            | 94.00     |
| CHECK NO. 00001118                                                             | ID235739                                                                                                    |             | 36,802.00                                                                                              |                | 02.00     |
|                                                                                | ID235738<br>ID235719                                                                                                   |             | 12,100.00<br>11,180.50                                                                                 |                | .00.00    |
|                                                                                |                                                                                                    |             |                                                                                                    |                |           |

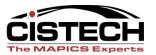

#### **Invoice Status**

| Launch                                                                                                    | Open Or Invoices |                           |            |                |                |                   |                    |  |  |  |
|----------------------------------------------------------------------------------------------------|------------------|---------------------------|------------|----------------|----------------|-------------------|--------------------|--|--|--|
|                                                                                                    | Name             | Invoice # 1 🔺             | Due date   | Date settled 2 | Invoice Amount | Sequence currency | Reason for dispute |  |  |  |
| Forecasts                                                                                                    | Kroger           |                           | 09/28/2001 |                | -2,247         | USD               |                    |  |  |  |
|                                                                                                    | Kroger           |                           | 07/22/1999 | 04/03/2000     | -1,000         | USD               |                    |  |  |  |
|                                                                                                    | Kroger           | DV                        | 02/16/2001 |                | -1,077.45      | USD               |                    |  |  |  |
| Quotes                                                                                                    | Kroger           | INV 01                    | 01/11/2008 | 12/12/2007     | -450,045.01    | USD               |                    |  |  |  |
| INVOICE                                                                                                    | Kroger           | TOOLING001                | 03/08/2001 |                | -500           | USD               | DAMAGED            |  |  |  |
| \$<br>Invoices                                                                                                    | Kroger           | 000500 INVOICE REF NUMBER | 06/13/2008 |                | -160           |                   |                    |  |  |  |
| e contra contra | Kroger           | 123344                    | 07/05/1999 | 04/03/2000     | -1,000         | USD               | DID NOT ORDER      |  |  |  |
| - 🏀                                                                                                    | Kroger           | 33445                     | 06/01/1999 | 04/03/2000     | -10,000        | USD               |                    |  |  |  |
| Inventory                                                                                                    | Kroger           | 44567                     | 10/11/1999 | 04/03/2000     | -925           | USD               |                    |  |  |  |
|                                                                                                    | Kroger           | 87777                     | 11/05/2001 |                | -6,555         | USD               |                    |  |  |  |

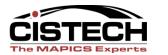

# **EFT Benefits**

- Eliminate the need for Pre-Printed, or Electronic Check Forms
- Eliminate some of the major costs of Check Printing, Employee time, toner, preparation.
- Eliminate mailing costs for IFM AP Checks and Remittance Detail.
- Provide the Vendor with immediate payment detail.
- Creates a file of the Payment Information, TAILORED FOR YOUR BANK(S) EFT/ACH, that is easy to submit via the Internet or the Banks FTP site.

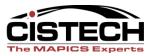

# Benefits of a Streamlined Process

- Increased warehouse efficiencies
- Improved inventory accuracy
- Inventory visibility leads to improved uptime and better delivery
- Improved terms / cash flow
- Improved AP reporting less errors
- Less cost to pay vendors (checks and labor)
- Fewer AP 'surprises'

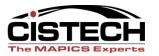

# Summary

- Supplier Portal
- MM Scheduled Receipts / Shipment Notices
- IFM A/P Invoice Processing Tools
- Accounts Payable Pending Reporting
- EFT for IFM

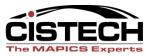

### Summary

- Save Time \$
- Reduce Errors \$
- Improve Performance \$
- Improve Communications \$

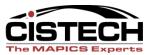

#### THANK YOU FOR YOUR SUPPORT OF OUR TUESDAY SESSIONS!

**Ben McCormick** 

#### 704-814-0016

Ben.mccormick@cistech.net

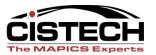